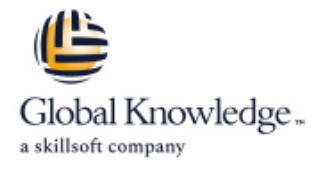

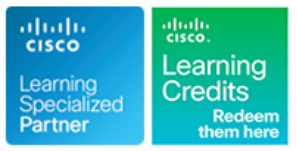

# **Cisco NCS 2000 Series Deploying 96-Channel**

# **Duration: 4 Days Course Code: OPT201 Version: 3.0 Delivery Method: Company Event**

#### Overview:

The Cisco® NCS 2000 Deploying 96-Channel Flex Spectrum course v3.0 is an instructor-led, lab-based, hands-on course offered by Cisco Learning Services. It covers how to plan, configure, and control optical networks using the Cisco Network Convergence System (NCS) 2000 Series Flex Spectrum platform.

In this course, you will design Flex Spectrum networks with multidegree reconfigurable optical add-drop multiplexer (ROADM) multishelf nodes using the Cisco Transport Planner software, learn how to install and turn up the hardware, and use the Transport Planner output to configure an optical network and circuits using the Cisco Transport Controller software. You will learn which components and configurations take advantage of and/or are required for the Flex Spectrum 96-channel feature. Then you will learn how to configure more advanced networks with the colorless, contentionless, and omnidirectional features, and to configure mesh nodes with multifiber pushon (MPO) cross-connects. Finally, you will learn how to use the many tools and features available with Transport Controller to perform maintenance, testing, and basic troubleshooting of your optical network.

#### Company Events

These events can be delivered exclusively for your company at our locations or yours, specifically for your delegates and your needs. The Company Events can be tailored or standard course deliveries.

#### Target Audience:

This course is designed for technical professionals who need to know how to deploy a Cisco NCS 2000 Series dense wavelength-division multiplexing (DWDM) network with Flex Spectrum. The primary audience for this course includes: Designers

Systems engineers and implementation staff

Network operations center personnel

Technical support personnel who are involved with the deployment, operations, and maintenance of the Cisco NCS 2000 Series Channel partners and resellers

#### Objectives:

- **with:**  $\blacksquare$
- Spectrum feature
- 
- 
- **Once you have completed the course you will be familiar Performing node turn-up and create circuits using the Cisco**
- Hardware and components required and used with the Flex Configuring optical networks with multidegree ROADM multishelf<br>
Spectrum feature
- Designing optical networks in the Cisco Transport Planner Configuring optical networks with colorless, contentionless, software **our connect and the cross-connect advanced features** omnidirectional, and MPO cross-connect advanced features
- Installing the hardware, including multishelf nodes The features and documentation with Transport Controller to perform maintenance, testing, and basic troubleshooting

#### Prerequisites:

The prerequisite for this course is the Cisco Fundamentals of Fiber Optics Technology (FFOT) video training.

To locate Cisco courses that cover the listed prerequisite, visit the Cisco Training and Events webpage at http://www.cisco.com/web/learning/index.html

## Content:

Foundation **Troubleshooting** Multishelf **Multishelf** Multishelf **Troubleshooting** 

- Components **Example 20 Component Setter Access** Equipment to Rack-Mount Reflectometers (OTDRs)
- What Is DWDM? ? DWDM Shelf Common  $\Box$  NCS 2015 and NCS 2006 Basic  $\Box$  OTDR Fundamentals **Components Installation Steps Installation Steps Installation Steps Installation Steps**
- Spectrum Features **Configuring Multishelf Networks** Network Maintenance Features
- 
- **Additional Flex Spectrum Features Construment Construction Construction Construction Construction Construction** Introducing Network Topologies and Nodes **Provisioning 2006 Multishelf** Card Maintenance and Performance
- **DWDM Topologies Example 2 Features Example 2 Features Features**
- **Five Common 96-Channel Node Types** Performing Basic Troubleshooting **Performing Basic Troubleshooting**
- Documentation line Hierarchy of Alarms and Hierarchy of Alarms and Hierarchy of Alarms and Hierarchy of Alarms
- Software for Design, O;M, and Network Performing Node Turn-Up in Transport Device Using Functional View Management Controller
- 
- 

#### Module 2: NCS 2000 Chassis and Cards **Creating Optical Channel Network** Lab 2: Cisco Transport Planner

- Investigating the NCS 2000 Series Chassis OCHNC Basics and Prerequisites Lab 4: OCHNC Circuits
- NCS 2000 Series Shelves for Flex Spectrum | Switched Optical Network (WSON)
- 
- Investigating NCS 2000 Series Cards Creating an Optical Channel Client Lab 8: Connection Verification
- INCS 2000 Series Flex Spectrum Nodes and Connection (OCHCC) Circuit Lab 9: OTDR Testing Cards **Cards Cards Cards Cards Cards Cards Cards Cards Cards Cards Cards Cards Cards Cards Cards Cards Cards Cards Cards Cards Cards Cards Cards Cards Cards Cards Cards**
- Controller Cards ? Transponder, Muxponder, | OCHCC Circuit Results Monitoring Monitoring and Crossponder Cards **Install and Provision 10G Transponder** Lab 11: NCS 2000 Troubleshooting
- **Add/Drop (Multiplexer/Demultiplexer) Cards Card**
- 
- 
- Flex Spectrum Chassis and Card Summary 2
- ?

#### Module 3: Design ROADM Networks with Circuits Transport Planner

- Getting Started with Transport Planner Add/Drop Networks
- Transport Planner Fundamentals Colorless Port Basics
- **Perform Price Updates Before Network Contentionless Port Basics** Design Creating Colorless Demands
- Network Design's Five Main Steps 
 Complex Colorless Designs
- 
- Designing a 2-Degree ROADM Network Creating Omnidirectional and
- 
- 
- 
- 

- Introducing DWDM Terminology and Installing NCS 2000 Series Hardware Introducing Optical Time Domain
	-
	-
	-
- What Is Flex Spectrum? Multishelf Configuration Notes Note Node Maintenance Features
	-
	-
	-

line line line

Introducing the Management Software and Module 5: Node Turn-Up and Circuit Creation Troubleshooting Guide Layout

- 
- NCS 2000 Series Documentation Four Phases of Multiservice Transport Lab Outline **Platform (MSTP) Network Building** 
	-
	- Connection (OCHNC) Circuits Lab 3: Node Turn-Up
	-
	- and Common Equipment **Canadian Create an OCHNC in a Wavelength** Create Scotlece Circuits<br>
	Create an OCHNC in a Wavelength Create Control of Colorless Ports and Circuits<br>
	CREAT Colorless Ports and Circuits
		-
		-
		-
		-
		-
- Amplifier Cards ? Miscellaneous Cards **Create Internal Connections/Patchcords**
- Passive Auxiliary Modules Create an OCHCC Circuit
	-

Module 6: Advanced Feature Networks and

- **Creating Colorless and Contentionless**
- 
- 
- 
- 
- **Using Site Connection View Creating a Colorless OCHCC**
- **ROADM Node Basics Contentionless Add/Drop Networks**
- Designing the ROADM Network **Designing the ROADM Network Omenity** Omnidirectional Add/Drop Basics
- **Examining the Connections Connections Connectional 4-, 8-, and 12-Degree** ? Mesh
	- 4-, 8-, and 12-Degree Omnidirectional and Colorless
	- Contentionless Add/Drop
	- Creating Mesh Nodes with MPO Cross-Connects
	- Create a Mesh Node
	- Create an 8-Degree Node
	- I. Building Blocks for Mesh Nodes Verifying Installed Cabling Connections for 20-SMR-FS-CV Cards

OPT201 3.0 www.globalknowledge.com/en-gb/ info@globalknowledge.co.uk 01189 123456

Connections Verification (CV) Feature

Module 1: DWDM and Flex Spectrum Module 4: Hardware Installation and Module 7: Testing, Maintenance, and Basic

- 
- 
- 
- Multishelf Node Basics ? Exploring Flex **Number 2002 Basic Installation Steps** Maintaining the Network, Shelf, and Cards
	-
	-
	-
	-
	-
	-
	-
	-

- Node Turn-Up Steps Lab 1: Cisco Transport Controller
	-
	-
	-
	-
	-
- Common Equipment 
 Post-Creation Verification 
 Lab 7: Contentionless Circuits
	-
	-

**Initial Setup for CV Install a Test Passive Unit Monitor a Loss Verification Test Power Levels in MF Modules 12** ?

### Further Information:

For More information, or to book your course, please call us on Head Office 01189 123456 / Northern Office 0113 242 5931

info@globalknowledge.co.uk

[www.globalknowledge.com/en-gb/](http://www.globalknowledge.com/en-gb/)

Global Knowledge, Mulberry Business Park, Fishponds Road, Wokingham Berkshire RG41 2GY UK